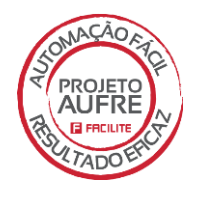

# **Resumo da Versão 4.7.67.0 FACILITE - Sistemas Comerciais**

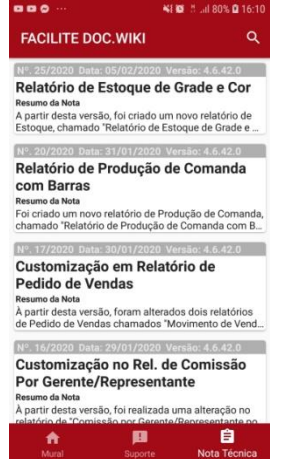

Tenha todas as **Notas Técnicas** da **Versão 4.7.67.0** e anteriores na íntegra em seu Celular através de nosso App **FACILITE Doc.WIKI**!

Baixe através do Play Store ou pelo link abaixo.

https://play.google.com/store/apps/details?id=com.dev.tdp.facilited ocwiki

**Disponível para Android!**

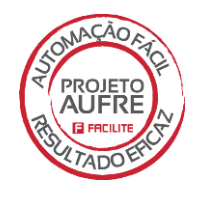

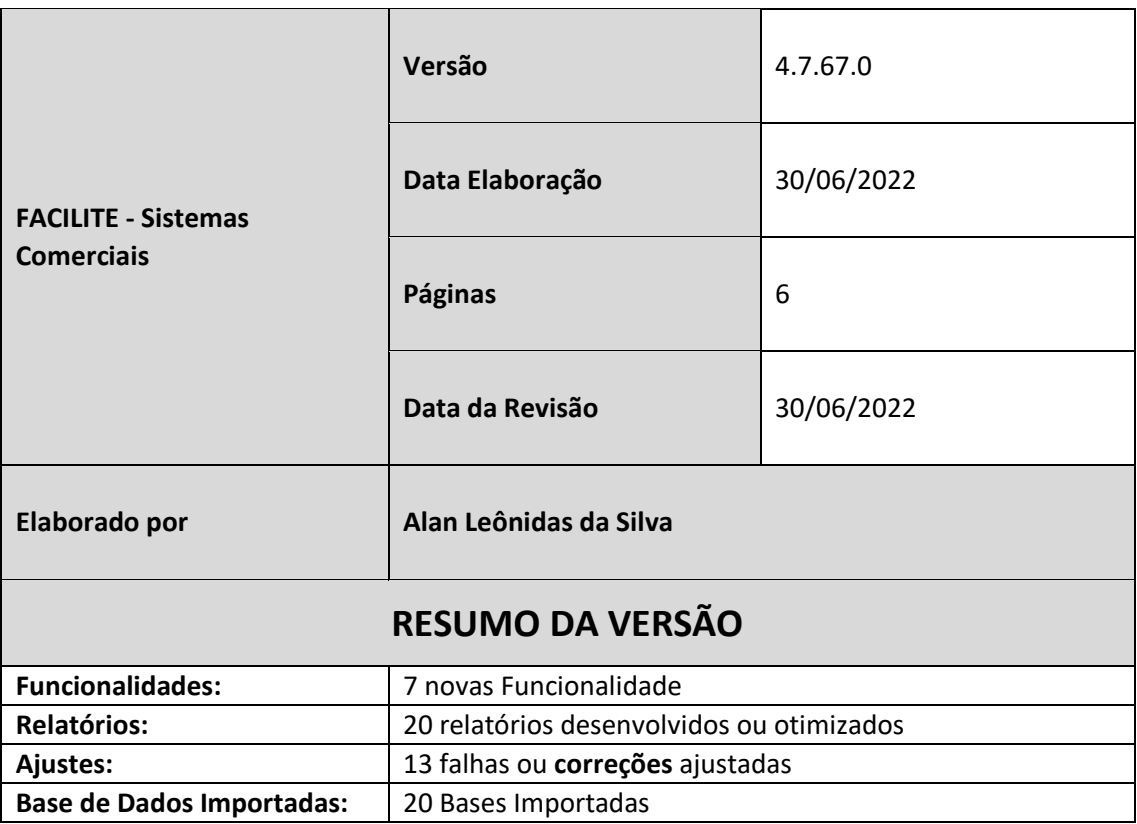

#### **Novidades:**

- **Nova Tabela IBPT.**
	- o Está disponível nesta versão a nova tabela IBPT com data de vigência de **20/06/2021** até **31/07/2022.**

#### **FaciliteC.**

o Nova versão do aplicativo FACILITEC, nesta nova versão o mesmo foi Homologado no **Android 6** como versão mínima até **Android 12** como máximo**.**

*Versões anteriores não irão conseguir rodar essa nova versão.*

#### **Monitor INPERA**

o Foram feitas diversas otimizações na aplicação, onde foram aplicadas melhorias relacionada ao Envio de Dados para o Dashboard, Otimização de Performance na Sincronização Manual, Otimização de Recepção de Delivery

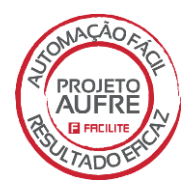

onde se houver algum problema no envio de dados a recepção de pedidos continuará sendo feita.

## **01. FUNCIONALIDADES**

**[1. OS 008949 -](http://www.treinamentotdp.com.br/site/mod/glossary/showentry.php?courseid=1&eid=670&displayformat=dictionary) NT 0097/2022:** Ao receber alguns pedidos da plataforma Inpera, estava ocorrendo o travamento e perda de dados do token no Monitor Inpera. Também estava acontecendo de o Monitor Inpera não conseguir importar pedidos com produtos não sincronizados.

**2. OS 008978 - [NT 0088/2022:](http://www.treinamentotdp.com.br/site/mod/glossary/showentry.php?courseid=1&eid=669&displayformat=dictionary)** A partir desta versão, foram aplicadas melhorias no módulo de Entrada de Produtos, o qual, após ser feita uma entrada de produtos por meio do XML e houver a necessidade de fazer alguma alteração, por exemplo na quantidade, ao alterar o produto, os impostos serão recalculados para que não sofra alterações nos valores da nota se mantido os valores originais.

**[3. OS 009086 -](http://www.treinamentotdp.com.br/site/mod/glossary/showentry.php?courseid=1&eid=655&displayformat=dictionary) NT 0092/2022:** A partir desta versão, foram aplicadas melhorias no app FaciliteC, onde será possível alterar a quantidade utilizando valores decimais.

**4. OS 009126 - [NT 0094/2022:](http://www.treinamentotdp.com.br/site/mod/glossary/showentry.php?courseid=1&eid=657&displayformat=dictionary)** A partir desta versão, foram aplicadas melhorias no processo de cálculo no aplicativo FaciliteC, quando usado Agregação, meia pizza, o qual serão feitos os cálculos conforme feito hoje no aplicativo Comanda.

**5. OS 009129 - [NT 0075/2022:](http://www.treinamentotdp.com.br/site/mod/glossary/showentry.php?courseid=1&eid=679&displayformat=dictionary)** Em versões anteriores a esta do sistema, quando era emitido uma Nota Fiscal Eletrônica (NF-e), utilizando tributação pelos método de TES - Tipo de Entradas e Saídas ou por Exceções Fiscais, caso existisse na nota fiscal valores de Frete e/ou Outras Despesas não era possível incorporar esses valores nos valores das "Base de Cálculos de ICMS" e "Base de Cálculo de ICMS-ST", isso se faz necessário em alguns tipos de Notas Fiscais, e como dito não era possível efetuar esse cálculo de forma automática. A partir dessa versão isso passa a ser possível.

**6. OS 009141 - [NT 0095/2022:](http://www.treinamentotdp.com.br/site/mod/glossary/showentry.php?courseid=1&eid=658&displayformat=dictionary)** A partir desta versão, foram aplicadas melhorias no aplicativo Integrado e no FACILITEC. No aplicativo Integrado, foi aplicado melhoria no Cadastro de Tipo de Comanda, o qual será possível adicionar na lista de comandas bloqueadas quando usado valor no campo Botão Mobile. No aplicativo FACILITEC, foram aplicadas melhorias para identificar quando possui comanda bloqueada, para que não faça lançamento em comandas bloqueadas.

**7. OS 009102 – [NT 0098/2022:](http://www.treinamentotdp.com.br/site/mod/glossary/showentry.php?courseid=1&eid=683&displayformat=dictionary)** Em versões anteriores do sistema em caso o cliente possuísse uma integração do aplicativo FACILITE Comanda com o serviço de delivery do IFOOD, caso o pedido recebido do IFOOD possuísse uma "Taxa de Entrega" esse valor é computado normalmente no valor da Comanda e do Pedido e ao efetuar a emissão de um CF-e-SAT ou uma NFC-e essa taxa também é integrada no valor do documento fiscal em questão. A partir desta versão essas taxas de entrega poderão ser ignoradas na emissão dos documentos fiscais, como CF-e-SAT e NFC-e.

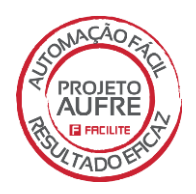

# **02. RELATÓRIOS**

**1. OS 009015 - [NT 0063/2022:](http://www.treinamentotdp.com.br/site/mod/glossary/showentry.php?courseid=1&eid=697&displayformat=dictionary)** A partir desta versão do sistema, foi desenvolvido um novo relatório de Relatório de Faturamento com Margem de Rentabilidade feito com base no existente Internamente no FACILITE, onde nesta nova versão possibilitará novos filtros.

**2. OS 009057 - [NT 0047/2022:](http://www.treinamentotdp.com.br/site/mod/glossary/showentry.php?courseid=1&eid=696&displayformat=dictionary)** A partir desta versão do sistema, foi aplicado algumas melhorias no relatório "REL\_PRODUCAOCOMANDA\_LancheIrmao.fr3".

**3. OS 009063 - [NT 0059/2022:](http://www.treinamentotdp.com.br/site/mod/glossary/showentry.php?courseid=1&eid=695&displayformat=dictionary)** A partir desta versão do sistema, foi aplicado algumas melhorias em dois relatórios "PedidoA4Teclar\_A.fr3" e "PedidoA4Teclar\_A\_2vias.fr3".

**4. OS 009093 - [NT 0062/2022:](http://www.treinamentotdp.com.br/site/mod/glossary/showentry.php?courseid=1&eid=694&displayformat=dictionary)** A partir desta versão do sistema, foi adicionado ao sistema um novo relatório CPSQL com o nome "Relatório de Posição de Estoque com Sugestão de Compra".

**[5. OS 009099 -](http://www.treinamentotdp.com.br/site/mod/glossary/showentry.php?courseid=1&eid=691&displayformat=dictionary) NT 0058/2022:** Foram implementadas novas informações no relatório de ordem de serviço 'ORDSERVMODCUPOM\_EMPORIO.FR3'.

**[6. OS 009114 -](http://www.treinamentotdp.com.br/site/mod/glossary/showentry.php?courseid=1&eid=689&displayformat=dictionary) NT 0072/2022:** A partir desta versão do sistema, foi aplicado duas novas funcionalidades no relatório "ImpCupom\_Carballeda.pas".

**7. OS 009119 - [NT 0070/2022:](http://www.treinamentotdp.com.br/site/mod/glossary/showentry.php?courseid=1&eid=688&displayformat=dictionary)** A partir desta versão do sistema, foi desenvolvido um novo filtro no relatório "REL\_PRODUTOSGERAL\_HI.FR3".

**8. OS 009120 - [NT 0077/2022:](http://www.treinamentotdp.com.br/site/mod/glossary/showentry.php?courseid=1&eid=687&displayformat=dictionary)** A partir desta versão do sistema, foi aplicado uma melhoria no "Relatório de Itens Cancelados por Comandas no Período".

**9**. **OS 008993 – [NT 0066/2022 :](http://www.treinamentotdp.com.br/site/mod/glossary/showentry.php?courseid=1&eid=686&displayformat=dictionary)** Nessa versão, foi implementado uma melhoria no relatório de Contas a Receber do aplicativo Integrado.

**[10. OS 009125 -](http://www.treinamentotdp.com.br/site/mod/glossary/showentry.php?courseid=1&eid=692&displayformat=dictionary) NT 0073/2022:** Nessa versão do sistema, foi implementado nova coluna de ''desconto'' no relatório de Ordem de Serviço "OrdemServico\_LaserPeph.fr3".

**11. OS 009130 - [NT 0069/2022:](http://www.treinamentotdp.com.br/site/mod/glossary/showentry.php?courseid=1&eid=678&displayformat=dictionary)** A partir desta versão do sistema, foram aplicadas melhorias no Relatório de Abastecimento de Cliente e Veículo. Foi melhorado o cálculo dos produtos para ficar condizente com demais relatórios do sistema, foi incluso o filtro para apresentar somente abastecimento e também foi adicionado ao final do relatório o totalizador de desconto do período.

**[12. OS 009139 -](http://www.treinamentotdp.com.br/site/mod/glossary/showentry.php?courseid=1&eid=685&displayformat=dictionary) NT 0082/2022:** A partir desta versão do sistema, foi aplicado uma melhoria no relatório "REL\_COMANDA\_NFTECNOLOG.fr3" onde que o valor do saldo restante na divisão por pessoa não estava vindo conforme o cliente gostaria.

**13**. **OS 009160 - [NT 0074/2022:](http://www.treinamentotdp.com.br/site/mod/glossary/showentry.php?courseid=1&eid=698&displayformat=dictionary)** A partir desta versão do sistema, foi aplicado uma melhoria no Relatório de Faturamento com Margem de Rentabilidade por Produto, onde que o cliente precisava que a coluna de FATURAMENTO seja considerado pelo Valor do Cadastro de Produto.

**[14. OS 009163 -](http://www.treinamentotdp.com.br/site/mod/glossary/showentry.php?courseid=1&eid=699&displayformat=dictionary) NT 0078/2022:** Nessa versão do sistema, foram desenvolvidos dois novos relatórios. O Primeiro é baseado no arquivo "REL\_COMANDA\_COMSALDO.FR3" e é um Relatório de Recibo da Comanda. O Segundo é um Cupom FastScript nomeado de "IMP\_CUPOM\_COMSALDO.pas" que é utilizado através do Balcão/Orçamento.

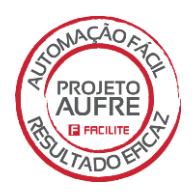

**[15. OS 009166 -](http://www.treinamentotdp.com.br/site/mod/glossary/showentry.php?courseid=1&eid=700&displayformat=dictionary) NT 0080/2022:** Nessa versão do sistema, foi desenvolvido um novo relatório de Recibo, do Aplicativo COMANDA, chamado "REL\_COMANDA\_ModByte". Nesse novo relatório, será possível informar se o pedido do cliente sera para entregar ou se o cliente irá buscar la recinto.

**16. OS 009196 - [NT 0084/2022:](http://www.treinamentotdp.com.br/site/mod/glossary/showentry.php?courseid=1&eid=684&displayformat=dictionary)** Criado novo relatório que irá apresentar um código de barras com base no número do pedido de vendas gerado. Esse código de barras pode ser usado para leitura no Balcão onde é possível transformar Orçamentos para Vendas.

**[17. OS 009212 -](http://www.treinamentotdp.com.br/site/mod/glossary/showentry.php?courseid=1&eid=701&displayformat=dictionary) NT 0083/2022:** Nessa versão do sistema, com base no arquivo de relatório de pedido de Venda "PedidoA4Teclar\_A\_2vias.fr3", foi desenvolvido um novo modelo de relatório de Pedido de vendas, nomeado como "PedidoA4\_ROUTER2vias.fr3".

**18. OS 009213 - [NT 0086/2022:](http://www.treinamentotdp.com.br/site/mod/glossary/showentry.php?courseid=1&eid=682&displayformat=dictionary)** A partir desta versão do sistema, foi aplicado melhorias no relatório "POSICAODEESTOQUEPORMARCA.FR3" onde que foi desenvolvido dois novos Filtros e foi criado Totalizadores do Campo Estoque Atual.

**[19. OS 009256 -](http://www.treinamentotdp.com.br/site/mod/glossary/showentry.php?courseid=1&eid=650&displayformat=dictionary) NT 0090/2022:** A partir desta versão do sistema, foi aplicado uma melhoria no relatório, onde que o totalizador do campo "Saldo Acumulado" estava gerando um entendimento incorreto no relatório.

**20. OS 009123 – [NT 0081/2022:](http://www.treinamentotdp.com.br/site/mod/glossary/showentry.php?courseid=1&eid=681&displayformat=dictionary)** Nessa versão do sistema, foram desenvolvidas melhorias no relatório do Módulo de Classificação e Processamento de Produtos onde mostrará as mesmas informações presentes no módulo de processamento, dados estes que são habilitados por meio de níveis de acesso.

### **3. AJUSTES E MELHORIAS**

**1. OS 008970 - [NT 0061/2022:](http://www.treinamentotdp.com.br/site/mod/glossary/showentry.php?courseid=1&eid=672&displayformat=dictionary)** Em versões anteriores o aplicativo FACILITE Balcão, eventualmente apresentava um travamento de tela ao efetuar a finalização da venda após a escolha da cobrança e solicitado o CPF/CNPJ. A partir desta versão isso foi corrigido.

**2. OS 009059 - [NT 0060/2022:](http://www.treinamentotdp.com.br/site/mod/glossary/showentry.php?courseid=1&eid=673&displayformat=dictionary)** Em versões anteriores ao efetuar uma baixa no contas a receber selecionando vários registros e caso esses registros tiver contendo contas diferentes ao efetuar a baixa o sistema efetua o carregamento de uma telinha para escolher a (a Conta, o Caixa, a Cobrança) e se o lançamento será no (Caixa, Bancos ou Cheques), ao efetuar o lançamento o sistema levava em consideração a conta informada nesta tela, ou seja todos os registros mesmo que cada um possuísse uma conta diferente um do outro.

**3.OS 009089 - [NT 0093/2022:](http://www.treinamentotdp.com.br/site/mod/glossary/showentry.php?courseid=1&eid=656&displayformat=dictionary)** A partir desta versão do sistema, foram aplicadas melhorias nos aplicativos Balcão e Orçamento. Melhorias estas que, ao ser feito o cancelamento de um pedido usando o atalho "F5 Abre Venda", ao ser feito o cancelamento o sistema vai continuar lançando corretamente no caixa as vendas feitas.

**[4. OS 009108 -](http://www.treinamentotdp.com.br/site/mod/glossary/showentry.php?courseid=1&eid=675&displayformat=dictionary) NT 0067/2022:** Em versões anteriores do sistema ao efetuar o fechamento do caixa no aplicativo FACILITE Comanda, não estava sendo apresentado em tela ou em relatório os valores referente a recebimento de "Contas a Receber", com isso ao efetuar o fechamento e a impressão do caixa ocorria uma divergência de valores apresentados para os reais valores do caixa. A partir desta versão do sistema isso foi corrigido

**[5. OS 009112 -](http://www.treinamentotdp.com.br/site/mod/glossary/showentry.php?courseid=1&eid=676&displayformat=dictionary) NT 0071/2022:** Em versões anteriores, ao efetuar uma baixa de Contas a Receber através da BPL de Contas a Receber (TDPGERCONTASRECEBERD7.BPL), a qual pode

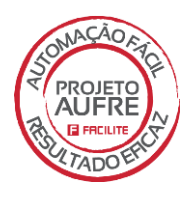

ser acessada através do menu Módulos Personalizados, ocorria um erro de cálculo, caso a baixa fosse efetuado selecionando determinados registros do cliente e ao efetuar a baixa o usuário informasse um valor menor que a somatória dos registros selecionados, os valores restantes gerados na diferença do valor pago para a somatória dos registros era efetuado de forma equivocada. A partir desta versão isso foi corrigido.

**6. OS 009118 - [NT 0068/2022:](http://www.treinamentotdp.com.br/site/mod/glossary/showentry.php?courseid=1&eid=677&displayformat=dictionary)** Em versões anteriores ao tentar efetuar um cancelamento de uma determinada comanda que possuía um CF-e-SAT já cancelado, o sistema não está permitindo efetuar o cancelamento passando a seguinte mensagem para o usuário: "Atenção! Essa comanda encontra-se com um SAT emitido e vinculado a mesma". A partir desta versão isso foi corrigido e o cancelamento da comanda será efetuado normalmente.

**7. OS 009156 - [NT 0079/2022:](http://www.treinamentotdp.com.br/site/mod/glossary/showentry.php?courseid=1&eid=680&displayformat=dictionary)** Em versões anteriores do sistema caso o cliente optasse em trabalhar com o módulo de caixa personalizado no aplicativo FACILITE Comércio, o mesmo não conseguiria trabalhar com a movimentação de caixas nos módulos Balcão e Orçamento, com relação a lançamentos de Sangrias, Reforços ou até mesmo fechamento de caixa.

**8. OS 009168 - [NT 0089/2022:](http://www.treinamentotdp.com.br/site/mod/glossary/showentry.php?courseid=1&eid=644&displayformat=dictionary)** Em versões anteriores do sistema caso o cliente estivesse com o parâmetro "4.18.593 - TIPO DO MÓDULO DE CAIXA", com o valor igual a "Personalizado", e se o mesmo estivesse efetuando uma venda através do aplicativo FACILITE Balcão ou FACILITE Orçamento, não era possível efetuar movimentação de caixas como Fechamento ou Abertura de caixa através desses aplicativos obrigando o usuário a ter que utilizar o retaguarda FACILITE Comércio para tais ações. A partir desta versão do sistema essas movimentações passam a ser possível nesses aplicativos

**9. OS 009185 - [NT 0087/2022:](http://www.treinamentotdp.com.br/site/mod/glossary/showentry.php?courseid=1&eid=671&displayformat=dictionary)** Foram efetuadas melhorias no aplicativo:

"Monitor\_Willtech.exe" para solucionar um problema no Terminoterminal JAIA. Ocorria que após pressionarmos seguidamente a tecla <Enter> para incluir um produto pesável; o mesmo entrava com valor zerado na Comanda.

**[10. OS 009211 -](http://www.treinamentotdp.com.br/site/mod/glossary/showentry.php?courseid=1&eid=674&displayformat=dictionary) NT 0085/2022:** A partir desta versão, foi implementada melhoria no processo de geração de um código de produto novo, o qual não apresentará travas após fazer vários cadastros sem sair da tela de cadastro.

**[11. OS 009100 -](http://www.treinamentotdp.com.br/site/mod/glossary/showentry.php?courseid=1&eid=693&displayformat=dictionary) NT 0065/2022:** A partir desta versão do sistema, foi aplicado uma melhoria nas BPL, onde que exitia um conflito entre as BPL do Motoboy e Tipo Lote no Integrado.

**[12. OS 009101 -](http://www.treinamentotdp.com.br/site/mod/glossary/showentry.php?courseid=1&eid=690&displayformat=dictionary) NT 0064/2022:** A partir desta versão do sistema, foi aplicado uma melhoria na tela de Geração de Contratos, onde que ocorria uma falha na data.

**[13. OS 009261](http://www.treinamentotdp.com.br/site/mod/glossary/showentry.php?courseid=1&eid=702&displayformat=dictionary) – NT 0100/2022:** Em versões anteriores do sistema durante o recebimento de carga PDV no aplicativo FACILITE Balcão ou FACILITE Orçamento, eventualmente ocorria uma mensagem de erro com a seguinte informação "...Key violation. violation of PRIMARY ou UNIQUE KEY constrait 'PRODUTO' on table 'PRODUTO'...". E eventualmente ocorria também uma mensagem de erro de "00000000 is not a valid date" esse na carga de dados do cliente. A partir desta versão do sistema isso foi corrigido.